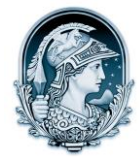

## UNIVERSIDADE FEDERAL DO RIO DE JANEIRO CENTRO DE LETRAS E ARTES **Escola de Belas Artes**

Programa de Pós-Graduação em Artes Visuais

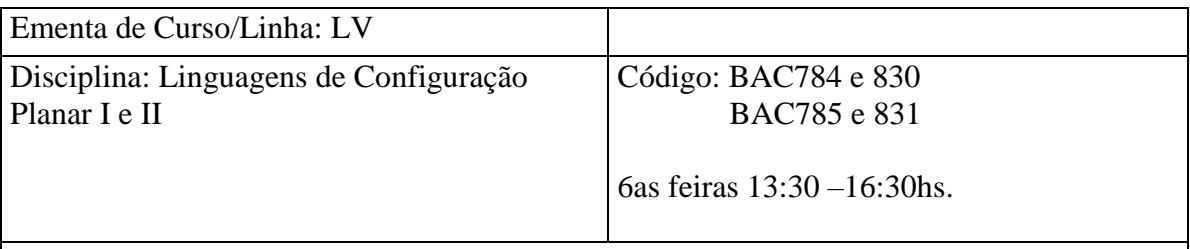

Nome do Curso: *Derivagens*

Professor: *Elisa de Magalhães e Rafael Haddock-Lobo*

EMENTA:

O curso, prático/teórico, tem como método a apresentação de obras de arte visuais, literárias e cinema como estímulos para a desenvolvimento e produção de trabalhos/exercícios semanais, que serão apresentados e discutidos em sala de aula. Textos de Jacques Derrida, retirados do livro *Pensar em não ver: escritos sobre as artes do visível (1979/2004)* servirão como a base teórica do curso. Outras leituras serão sugeridas a cada trabalho/exercício apresentado.

As questões práticas e teóricas estarão conectadas pela questão da duplicidade do "afetar", como provocação e como afeto, afetar e afetar-se, fazer e deixar-se afetar, ou seja, pela relação com a alteridade radical do "eu" e do "outro".

O curso configurar-se-á, portanto, como um lugar de vivência da problemática contemporânea, da experiência artística, da deriva do pensamento, de acolhimento e hospitalidade e de discussão de trabalhos.

## BIBLIOGRAFIA

1. DERRIDA, JACQUES. *PENSAR EM NÃO VER: ESCRITOS SOBRE AS ARTES DO VISÍVEL (1979-2004)/ JACQUES DERRIDA*. TRADUÇÃO MARCELO JACQUES DE MORAES. REVISÃO TÉCNICA JOÃO CAMILLO PENNA. FLORIANÓPOLIS: ED. DA UFSC, 2012.